#### COMP 204

#### <span id="page-0-0"></span>Intro to machine learning with scikit-learn (part two)

Mathieu Blanchette, based on material from Christopher J.F. Cameron and Carlos G. Oliver

### Return to our prostate cancer prediction problem

Suppose you want to learn to predict if a person has a prostate cancer based on two easily-measured variables obtained from blood sample: Complete Blood Count (CBC) and Prostate-specific antigen (PSA). We have collected data from patients known to have or not have prostate cancer:

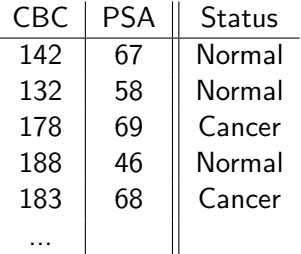

Goal: Train classifier to predict the class of new patients, from their CBC and PSA.

### A perfect classifier

<span id="page-2-0"></span>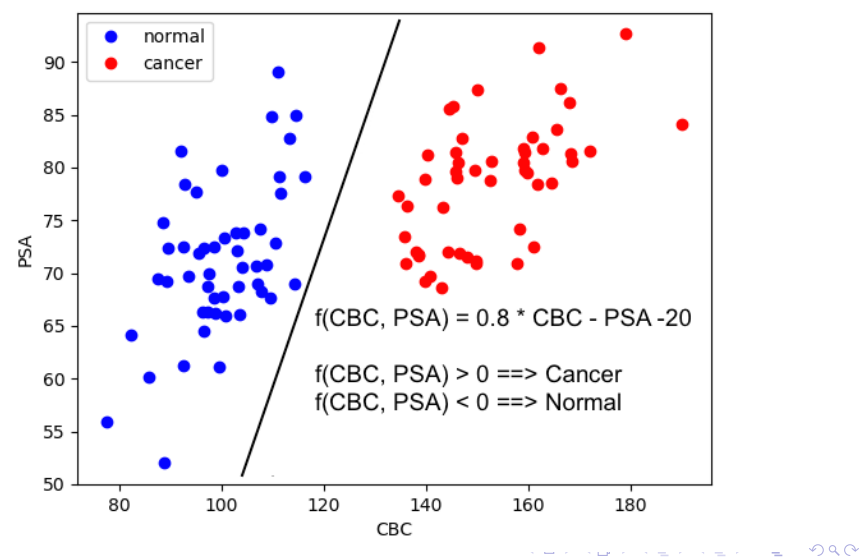

3 / 17

### More realistic data

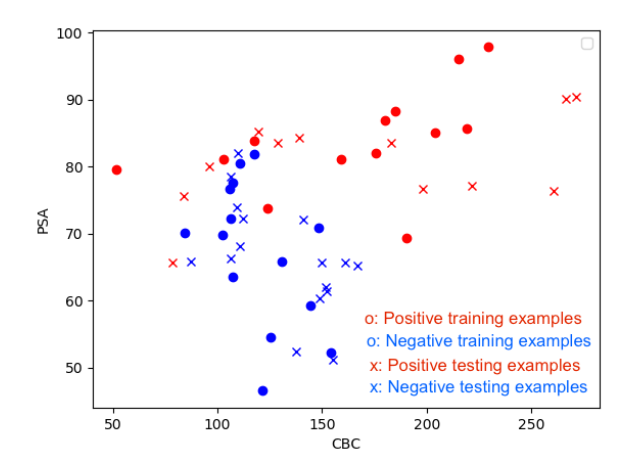

Here, it is impossible to cleanly separate positive and negative examples with a straight line.

 $\rightarrow$  We will be bound to make classification [err](#page-2-0)o[rs](#page-4-0)[.](#page-2-0)  $QQ$ 

# True/false positives and negatives

# <span id="page-4-0"></span>True positive (TP)

Positive example that is predicted to be positive

 $\triangleright$  A person who is predicted to have cancer and actually has cancer

### False positive (FP)

Negative example that is predicted to be positive

 $\triangleright$  A person who is predicted to have cancer and but doesn't have cancer

# True negative (TN)

Negative example that is predicted to be negative

 $\triangleright$  A person who is predicted to not have cancer and actually doesn't have cancer

### False negative (FN)

Positive example that is predicted to be negative

 $\triangleright$  A person who is predicted to not have cancer and but actually has cancer

#### More realistic data Here:  $TP = 10$ ,  $TN = 12$ ,  $FP = 2$ ,  $FN = 3$ .

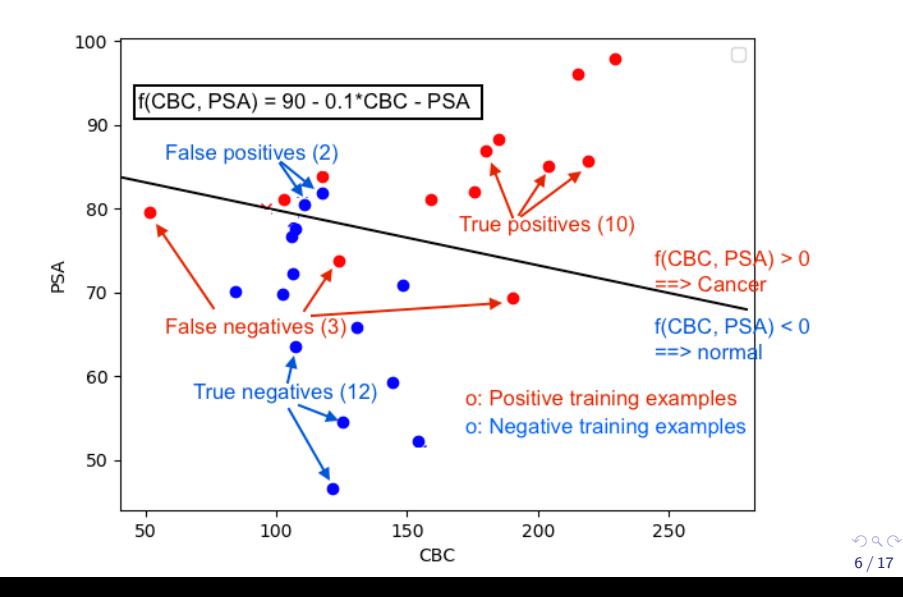

## Confusion matrices

<span id="page-6-0"></span>Confusion matrix: A table describing the counts of TPs, FPs, TNs, and FNs

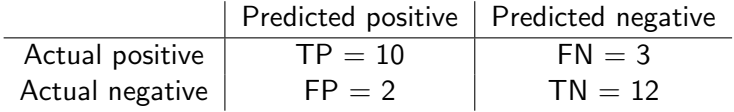

In scikit-learn, we can get the confusion matrix for the SVC by: from sklearn metrics import confusion matrix  $\mathfrak{D}$  $3 \text{ cl } f = \text{sym } SVC()$ 4 clf. fit (X\_train, y\_train)  $5$  preds = clf. predict  $(X_{\text{-test}})$  $6$  tn, fp, fn, tp = confusion\_matrix (y\_test, preds). ravel ()

# True/false positive rates

<span id="page-7-0"></span>Sensitivity: Pproportion of positive examples that are predicted to be positive

 $\blacktriangleright$  Fraction of cancer patients who are predicted to have cancer

$$
Sensitivity = \frac{TP}{TP + FN} = \frac{10}{10 + 3} = 77\%
$$

Specificity: Proportion of negative examples that are predicted to be negative

 $\blacktriangleright$  Fraction of healthy patients who are predicted to be healthy  $Specificity = \frac{TN}{FP + TN} = \frac{12}{2 + 1}$  $\frac{12}{2+12} = 86\%$ 

False-positive rate (FPR): Proportion of negative examples that are predicted to be positive

 $\blacktriangleright$  Fraction of healthy patients who are predicted to have cancer

$$
FPR = \frac{FP}{FP + TN} = 1 - \text{specificity} = \frac{2}{2 + 12} = 14\%
$$

#### Accuracy on training vs testing sets

<span id="page-8-0"></span>To get an unbiased estimation of the accuracy of a predictor, we need to evaluate it against our test data (not used for the training).

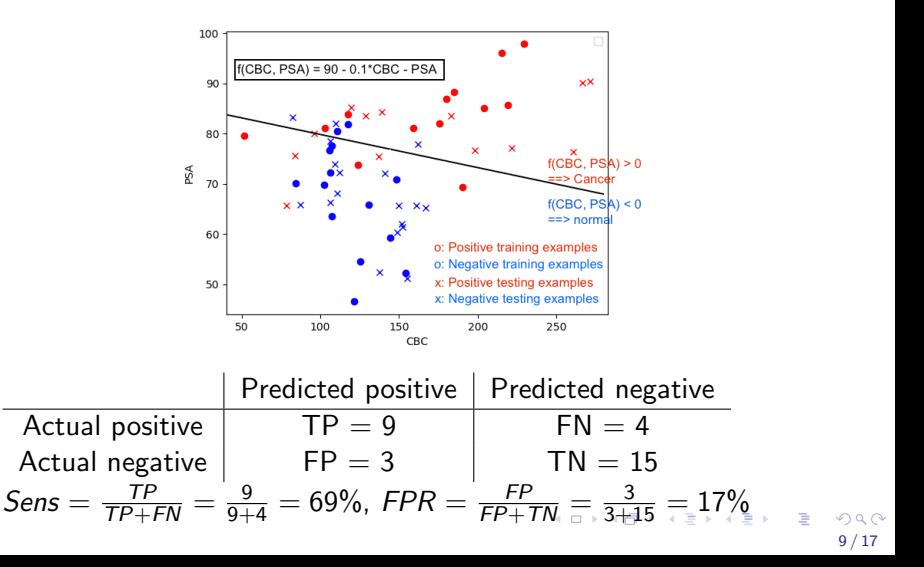

# Decision tree

<span id="page-9-0"></span>Linear classifiers are limited in how well they can match the training data.

Another type of classifier is called a decision tree.

<http://scikit-learn.org/stable/modules/tree.html>

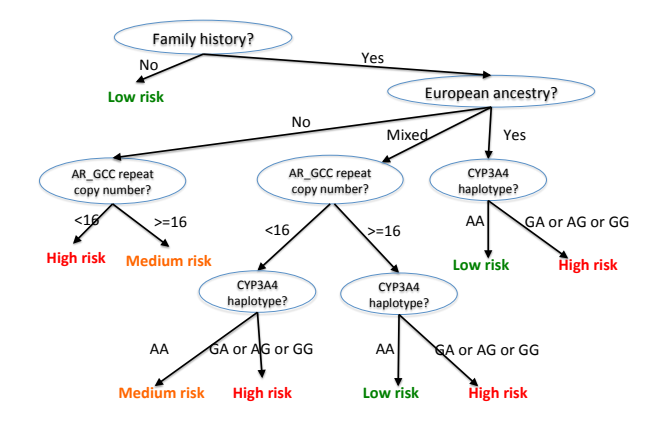

## Decision tree in Python

Note: Requires installing graphviz by running "pip install graphviz"

```
1 import graphyiz
2 from sklearn import model_selection
3 from sklearn metrics import confusion matrix
4 from sklearn import model_selection, tree
5
6 depth = 37 c l f = t ree . Decision Tree Classifier (max -depth=depth)
8 clf. fit (X_{\text{-}train}, y_{\text{-}train})9 p_train = clf. predict (X_train)10 p_{\text{1}} p \text{10} p \text{11} est = c lf . predict (X \text{1} test)
11
12 \qquad \# p lot tree
13 dot_data = tree.export_graphviz(clf, out_file=None)
14 graph = graphviz. Source (dot_data)
15 graph render (" prostate_tree_depth _"+str (depth))
16
17 \# calculate training and testing error
18 tn, fp, fn, tp = confusion_matrix (y_train, p_train). ravel ()
19 print ("Training data:", tn, fp, fn, tp)
20 tn, fp, fn, tp = confusion_matrix (y_test, p_test). ravel ()
21 print ("Test data:", tn, fp, fn, tp)
```
#### Decision tree

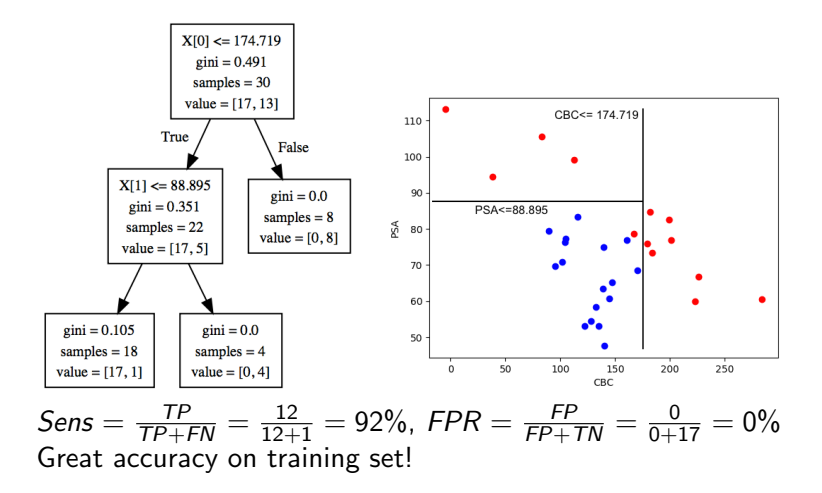

K ロ ▶ K 個 ▶ K 글 ▶ K 글 ▶ │ 글 │ ◆) Q ( º 12 / 17

#### Decision tree

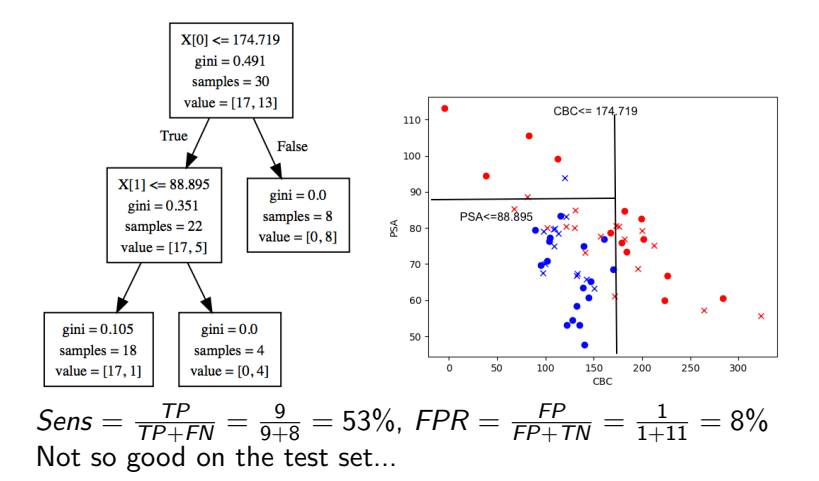

K ロ > K 個 > K 코 > K 코 > H 코  $\eta$ an 13 / 17

### A harder example

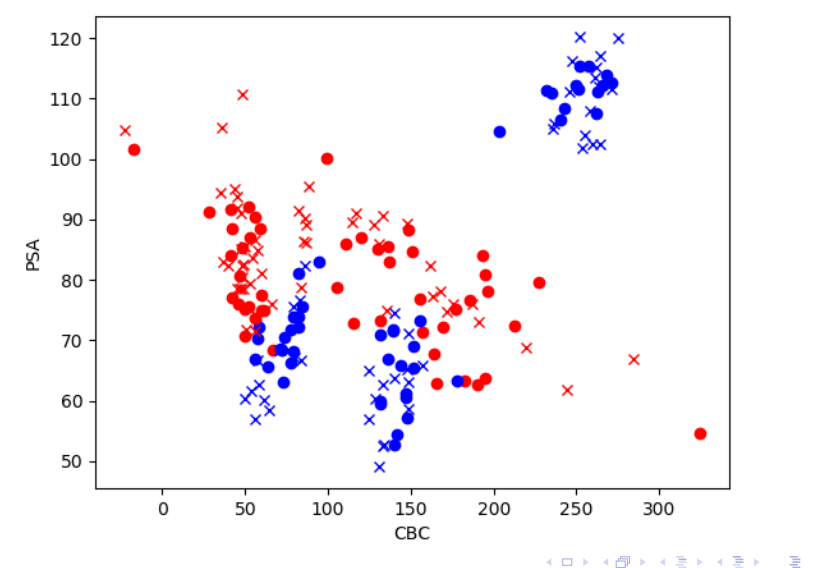

 $299$ 14 / 17

# Decision tree (max\_depth  $= 3$ )

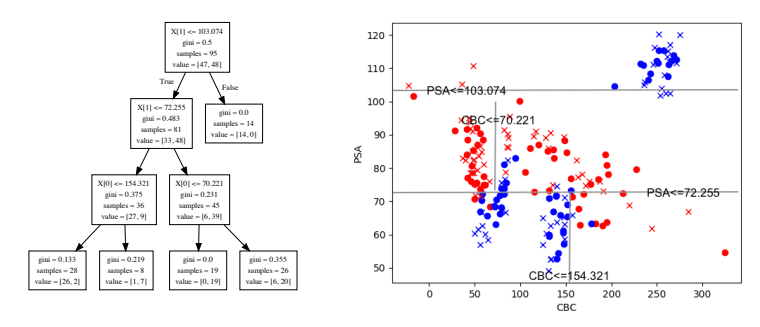

sens(train) = 
$$
\frac{TP}{TP+FN} = \frac{41}{41+6} = 87\%
$$
,  
FPR(train) =  $\frac{FP}{FP+TN} = \frac{9}{9+39} = 19\%$ 

sens(test) = 
$$
\frac{TP}{TP+FN}
$$
 =  $\frac{36}{36+7}$  = 84%,  
FPR(test) =  $\frac{FP}{FP+TN}$  =  $\frac{8}{8+44}$  = 15%

#### Deeper trees - max\_depth  $= 4$

<span id="page-15-0"></span>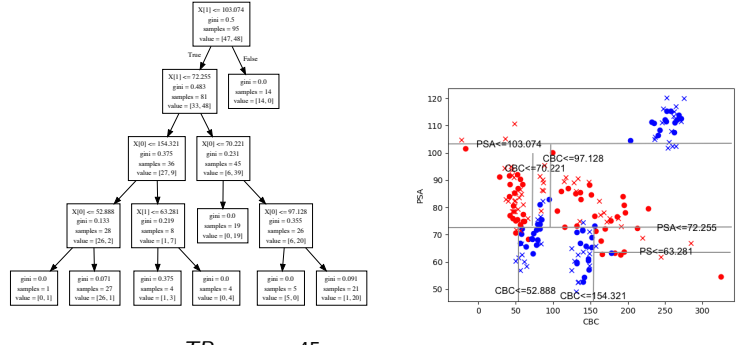

sens(train) = 
$$
\frac{TP}{TP+FN} = \frac{45}{45+2} = 96\%,
$$
  
FPR(train) =  $\frac{FP}{FP+TN} = \frac{1}{1+47} = 2\%$ 

 $sens(test) = \frac{TP}{TP+FN} = \frac{37}{37+6} = 86\%,$  $FPR(test) = \frac{FP}{FP+TN} = \frac{11}{11+41} = 21\%$ Accuracy on training data is much higher than on testing data: overfitting! We've gone too far!  $\mathbf{A} \equiv \mathbf{A} + \mathbf{A} + \mathbf{B} + \mathbf{A} + \mathbf{B} + \mathbf{A} + \mathbf{B} + \mathbf{A}$  $\Omega$ 

# ML - closing comments

<span id="page-16-0"></span>Very powerful algorithms exist and are available in scikit-learn:

- $\triangleright$  Decision trees and decision forests
- $\blacktriangleright$  Support vector machines
- $\blacktriangleright$  Neural networks
- $\blacktriangleright$  etc. etc.

These algorithms can be used for classification / regression based on all kinds of data:

 $\mathcal{A} \subset \mathbb{R}^n \times \mathcal{A} \subset \mathbb{R}^n \times \mathcal{A}$ 

- $\blacktriangleright$  Arrays of numerical values
- $\blacktriangleright$  Images, video, sound
- $\blacktriangleright$  Text
- $\blacktriangleright$  etc. etc.

Applications in life sciences

- $\blacktriangleright$  Medical diagnostic
- $\blacktriangleright$  Interpretation of genetic data
- $\triangleright$  Drug design, optimization of medical devices
- $\blacktriangleright$  Modeling of ecosystems
- $\blacktriangleright$  etc. etc.

Experiment with different approaches/proble[ms](#page-15-0)[!](#page-16-0)